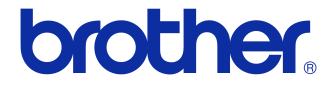

# Bruksanvisning

### Etikettskrivare QL-700

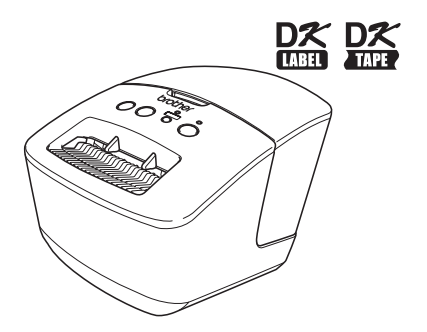

Se till att du läser igenom och förstår bruksanvisningen innan du använder maskinen. Vi rekommenderar att du förvarar den på en lättåtkomlig plats för framtida bruk.

**www.brother.com**

Tack för att du har köpt Brother QL-700.

Vi rekommenderar starkt att du läser den här bruksanvisningen noggrant innan du använder din Brother QL-700 och förvarar den på en lättåtkomlig plats för framtida bruk.

**Vi tillhandahåller service och support för användare som registrerar sina produkter på vår webbplats. Vi rekommenderar att du tar den här möjligheten att registrera dig hos oss genom att besöka oss på:** 

#### **Användarregistrering online <http://register.eu.brother.com/>**

#### **Online-supportsida <http://solutions.brother.com/>**

**OBS.** Du kan också nå webbplatserna som nämns ovan från sidan för användarregistrering online som visas i slutet av programinstallationen. Vi ser fram emot din registrering.

## <span id="page-2-1"></span><span id="page-2-0"></span>**Thinehåll**

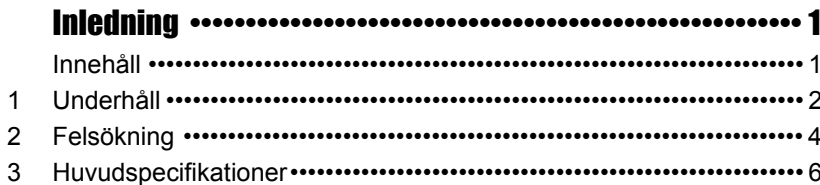

## <span id="page-3-0"></span>**1 Underhåll**

Maskinunderhåll genomförs vid behov. I vissa miljöer krävs dock mer regelbundet underhåll (om det t.ex. är dammigt).

### **Skrivhuvudsunderhåll**

DK-rullen (termoutskriftspapperstyp) som används i den här maskinen är konstruerad för att rengöra skrivhuvudet automatiskt. När DK-rullen passerar skrivhuvudet under utskrift och etikettmatning rengörs skrivhuvudet.

### <span id="page-3-1"></span>**Underhåll av matningsrullen**

Rengör mattningsrullen genom att använda rengöringsarket (tillgängligt separat).

Vid underhåll av valsen är det viktigt att enbart använda rengöringsark från Brother. Rengöringsark från andra tillverkare än Brother kan orsaka repor på valsens yta eller funktionsfel.

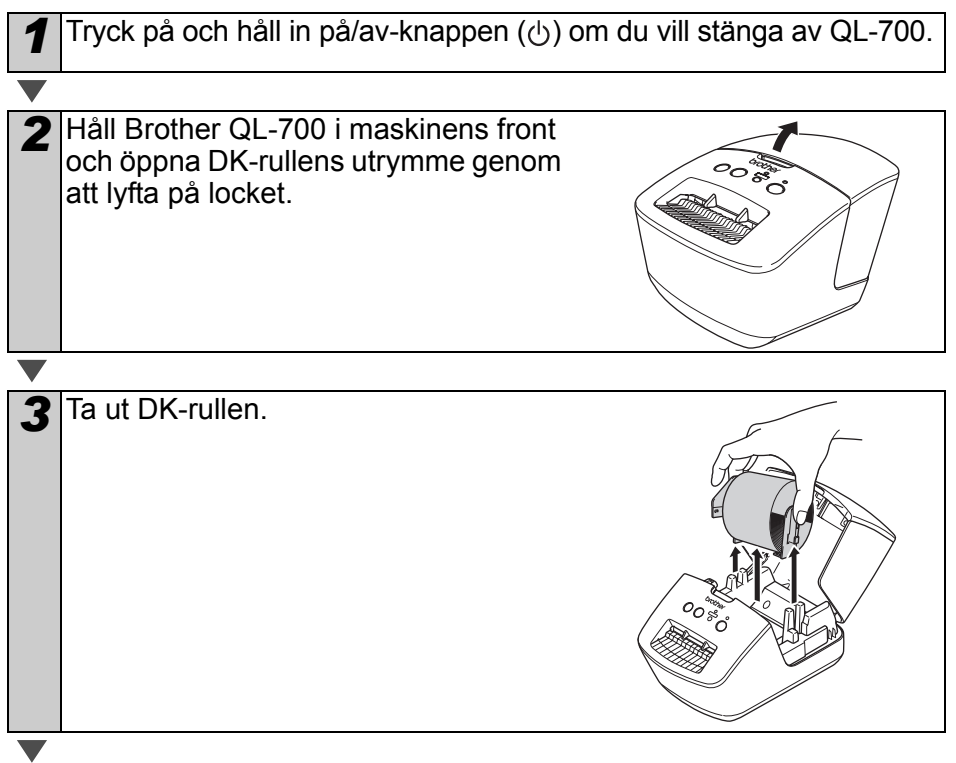

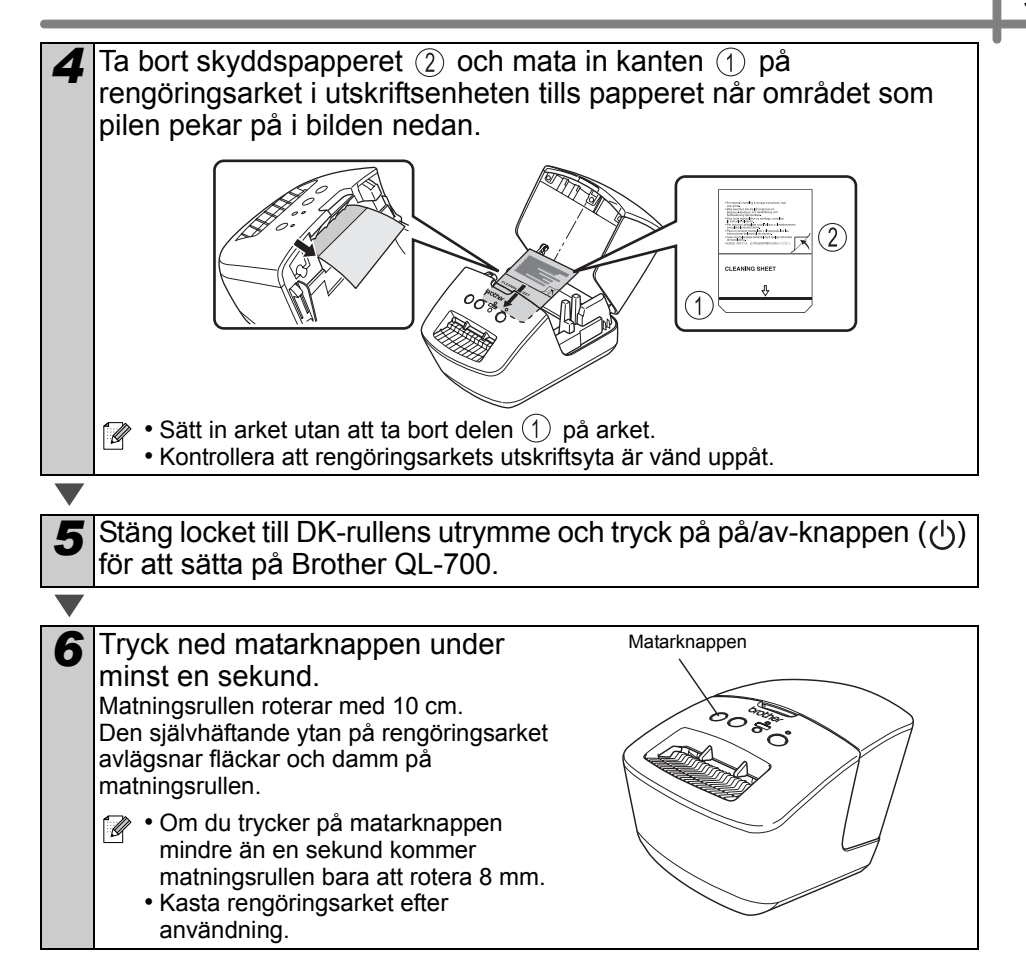

#### **Etikettutmatningsunderhåll**

Om en etikett fastnar i maskinen på grund av att klister samlas på etikettutmatningen, drar du ut nätkabeln och rengör etikettutmatningen med en duk som doppats i etanol eller isopropylalkohol.

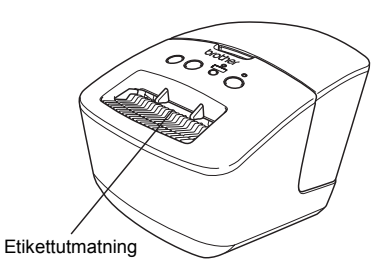

# <span id="page-5-0"></span>2 Felsökning

Om problem uppstår under användning av den här maskinen kan följande hjälpa dig att lösa dem.

#### **Eventuella typer av problem**

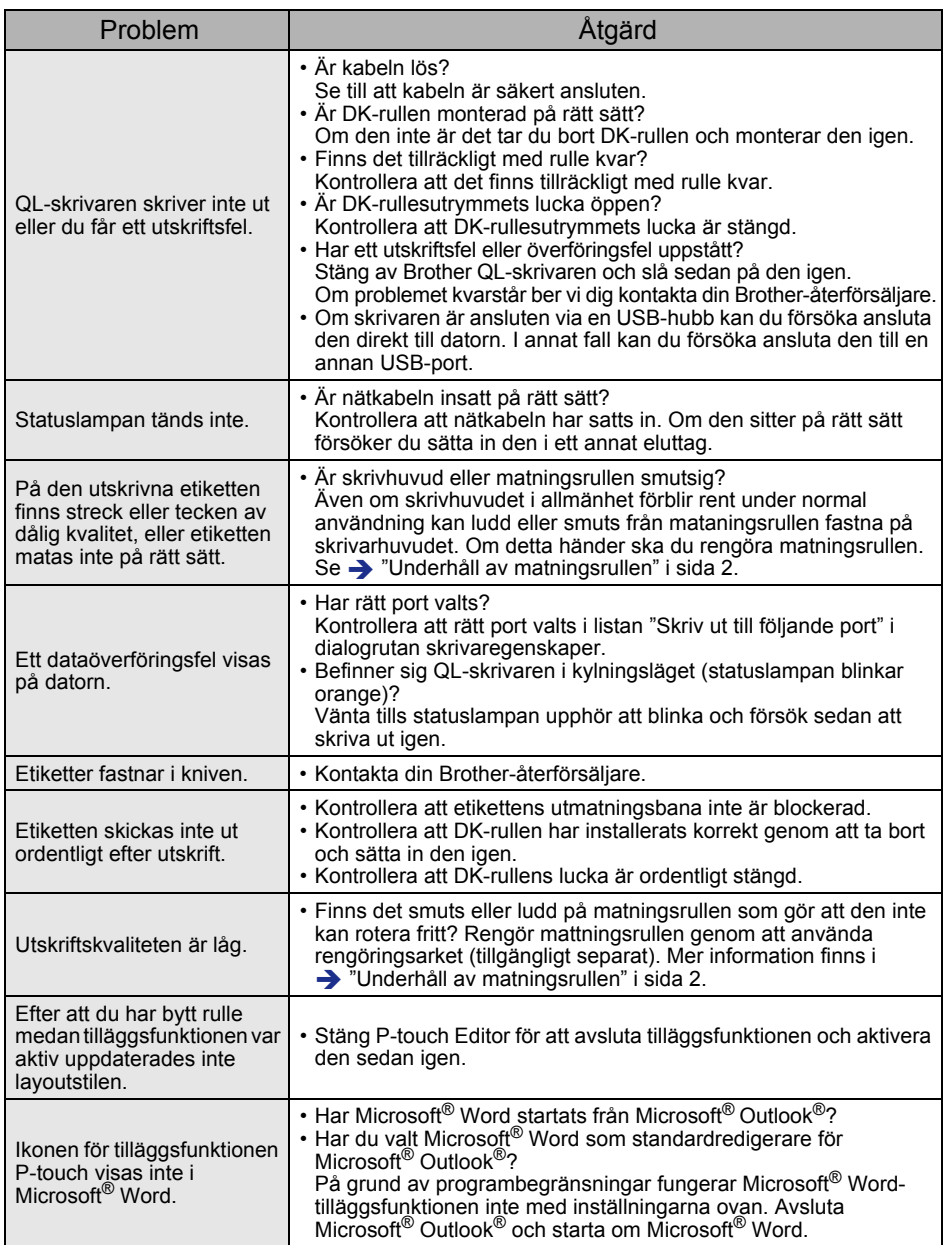

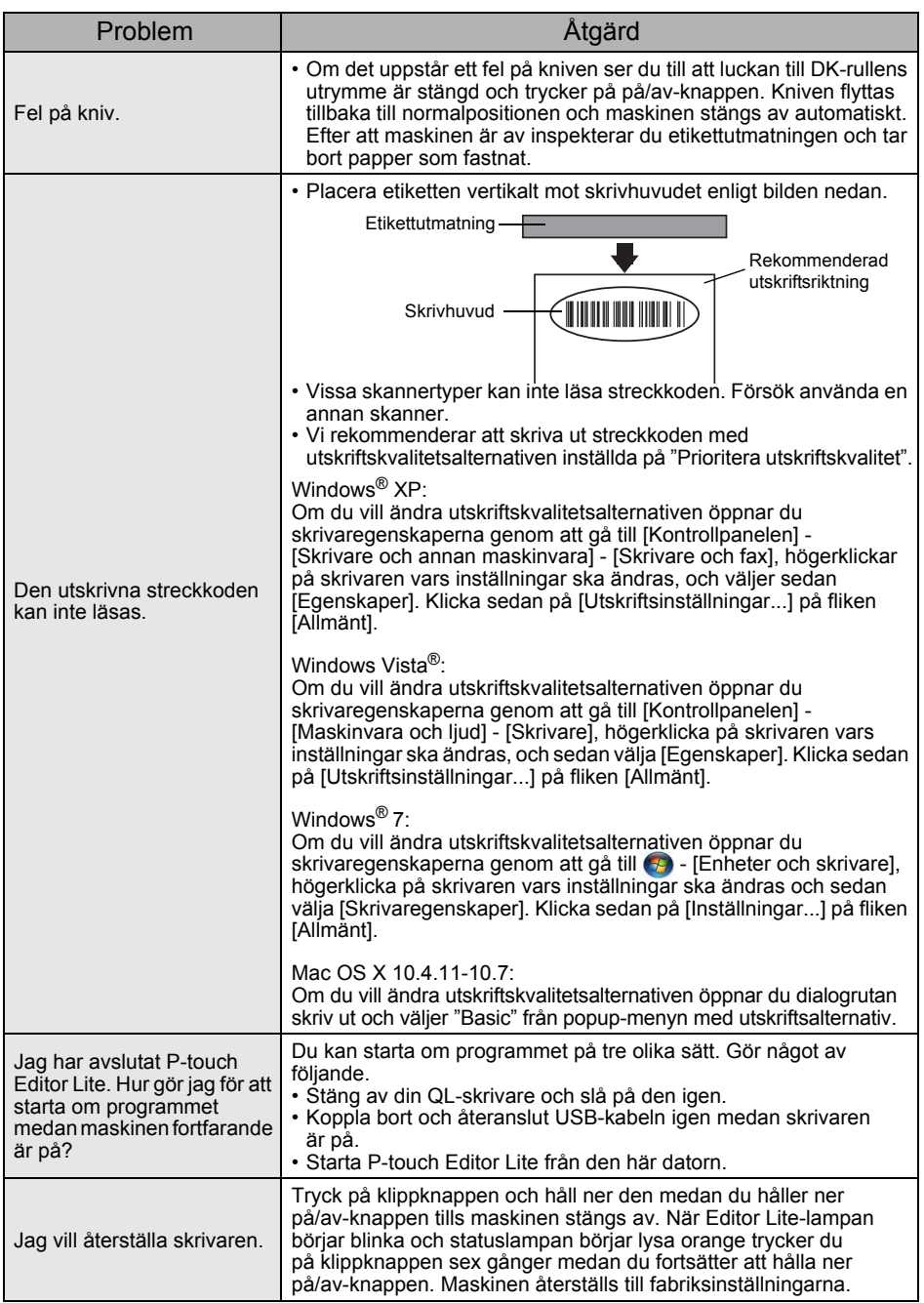

## <span id="page-7-0"></span>**3 Huvudspecifikationer**

### **Produktspecifikationer**

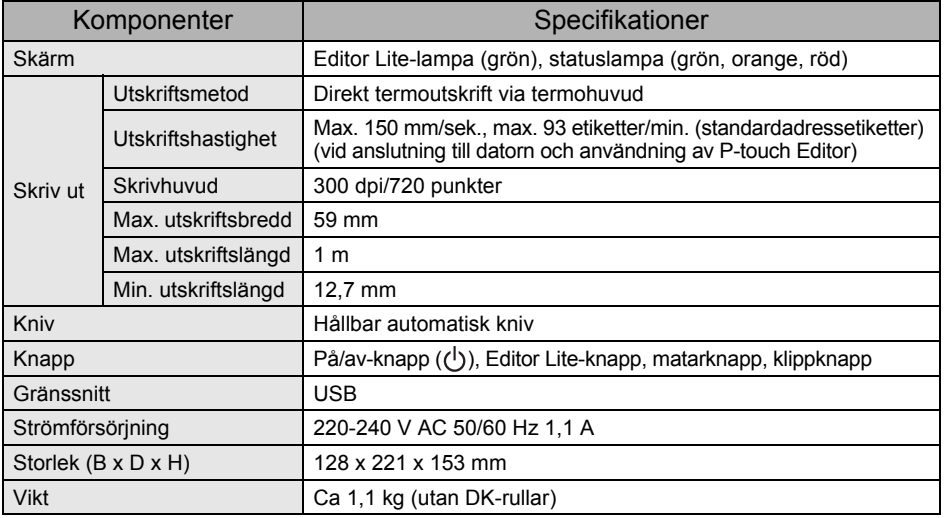

#### **Driftmiljö**

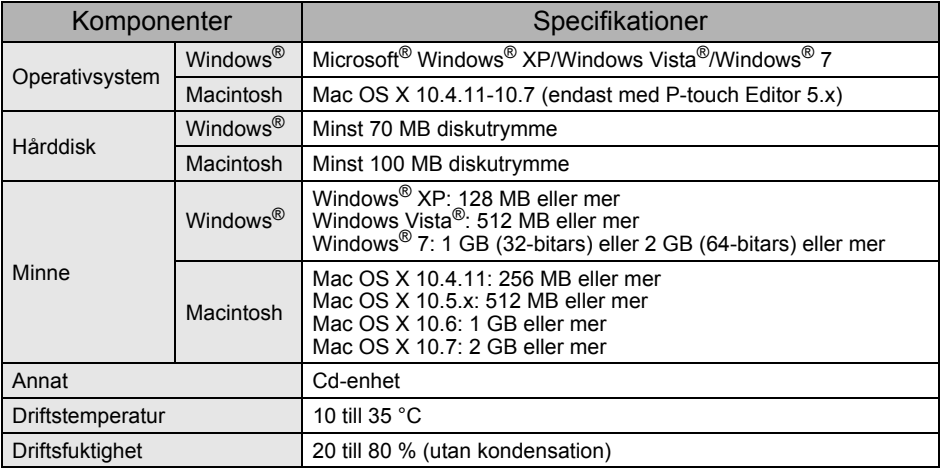